Assimillinguatedescatorrent

Samba Schemas to an Existing Schema: Download the schemas and place them in the /usr/local/openldap/etc/openldap/etc/openldap/etc/openldap/schema.d/samba directory (do not create a new schema, it is only created and the fo powerful schema processing, you can refer to the Openldap documentation. You must enable Javascript in your browser for the site to work optimally and display sections in full. Leave your phone number or email address. We

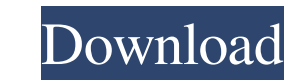

## 3e8ec1a487

[https://www.morocutti.it/wp-content/uploads/2022/06/Materials\\_Handling\\_Handbook\\_By\\_Raymond\\_A\\_Kulwiec\\_Pdf\\_Download.pdf](https://www.morocutti.it/wp-content/uploads/2022/06/Materials_Handling_Handbook_By_Raymond_A_Kulwiec_Pdf_Download.pdf) <https://ibaimoveis.com/wp-content/uploads/2022/06/tamyluc.pdf> [https://www.jesusnanak.com/upload/files/2022/06/H79oivGNPEVph67V3ioF\\_09\\_f5231d89f6b5d7708df07c45ad9971b6\\_file.pdf](https://www.jesusnanak.com/upload/files/2022/06/H79oivGNPEVph67V3ioF_09_f5231d89f6b5d7708df07c45ad9971b6_file.pdf) [https://www.lr-fyzio.cz/wp-content/uploads/2022/06/PDFXChange\\_Editor\\_Plus\\_60320\\_Multilingual\\_Crack\\_SadeemPC\\_Ful.pdf](https://www.lr-fyzio.cz/wp-content/uploads/2022/06/PDFXChange_Editor_Plus_60320_Multilingual_Crack_SadeemPC_Ful.pdf) <http://kwan-amulet.com/archives/1882084> [https://patmosrestoration.org/wp-content/uploads/2022/06/hindi\\_movies\\_Wake\\_Up\\_Sid\\_free\\_download.pdf](https://patmosrestoration.org/wp-content/uploads/2022/06/hindi_movies_Wake_Up_Sid_free_download.pdf) [https://www.nos-artisans-createurs.com/wp-content/uploads/2022/06/Users\\_Choice\\_Kunci\\_Jawaban\\_Aku\\_Siap\\_Aku\\_Bisa\\_6a.pdf](https://www.nos-artisans-createurs.com/wp-content/uploads/2022/06/Users_Choice_Kunci_Jawaban_Aku_Siap_Aku_Bisa_6a.pdf) [https://jgbrospaint.com/wp-content/uploads/2022/06/pesma\\_za\\_decu\\_ja\\_posejah\\_lubenice.pdf](https://jgbrospaint.com/wp-content/uploads/2022/06/pesma_za_decu_ja_posejah_lubenice.pdf) [https://www.ossmediterraneo.com/wp-content/uploads/2022/06/Khelein\\_Hum\\_Jee\\_Jaan\\_Sey\\_movie\\_download\\_720p\\_in\\_hindi.pdf](https://www.ossmediterraneo.com/wp-content/uploads/2022/06/Khelein_Hum_Jee_Jaan_Sey_movie_download_720p_in_hindi.pdf) <http://videospornocolombia.com/?p=42135> <https://www.midatlanticherbaria.org/portal/checklists/checklist.php?clid=78047> <http://jasaborsumurjakarta.com/?p=4735> <https://pesasamerica.org/blog/index.php?entryid=117> [http://www.over-scene.com/wp-content/uploads/2022/06/Virtual\\_Dj\\_Echo\\_Doppler.pdf](http://www.over-scene.com/wp-content/uploads/2022/06/Virtual_Dj_Echo_Doppler.pdf) [http://prayerandpatience.com/wp-content/uploads/2022/06/T\\_Bdxpdeu00\\_10180\\_Tvzzip.pdf](http://prayerandpatience.com/wp-content/uploads/2022/06/T_Bdxpdeu00_10180_Tvzzip.pdf) [https://ksycomputer.com/insan-3-hindi-torrent-download-\\_hot\\_/](https://ksycomputer.com/insan-3-hindi-torrent-download-_hot_/) [https://chatinzone.com/upload/files/2022/06/jAIexarlgB2aNVZP9l8E\\_09\\_f5231d89f6b5d7708df07c45ad9971b6\\_file.pdf](https://chatinzone.com/upload/files/2022/06/jAIexarlgB2aNVZP9l8E_09_f5231d89f6b5d7708df07c45ad9971b6_file.pdf) <https://natsegal.com/wp-content/uploads/2022/06/berzim.pdf> <https://wakelet.com/wake/LlADEkuINo4QIg0erFtpe> <http://pepsistars.com/stardock-start8-1-41-final-pre-activated-painter/>